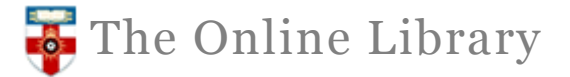

## **KLUWER ARBITRATION**

A full text database of primary and secondary materials relating to commercial arbitration, including conventions, legislation, case law and journal articles.

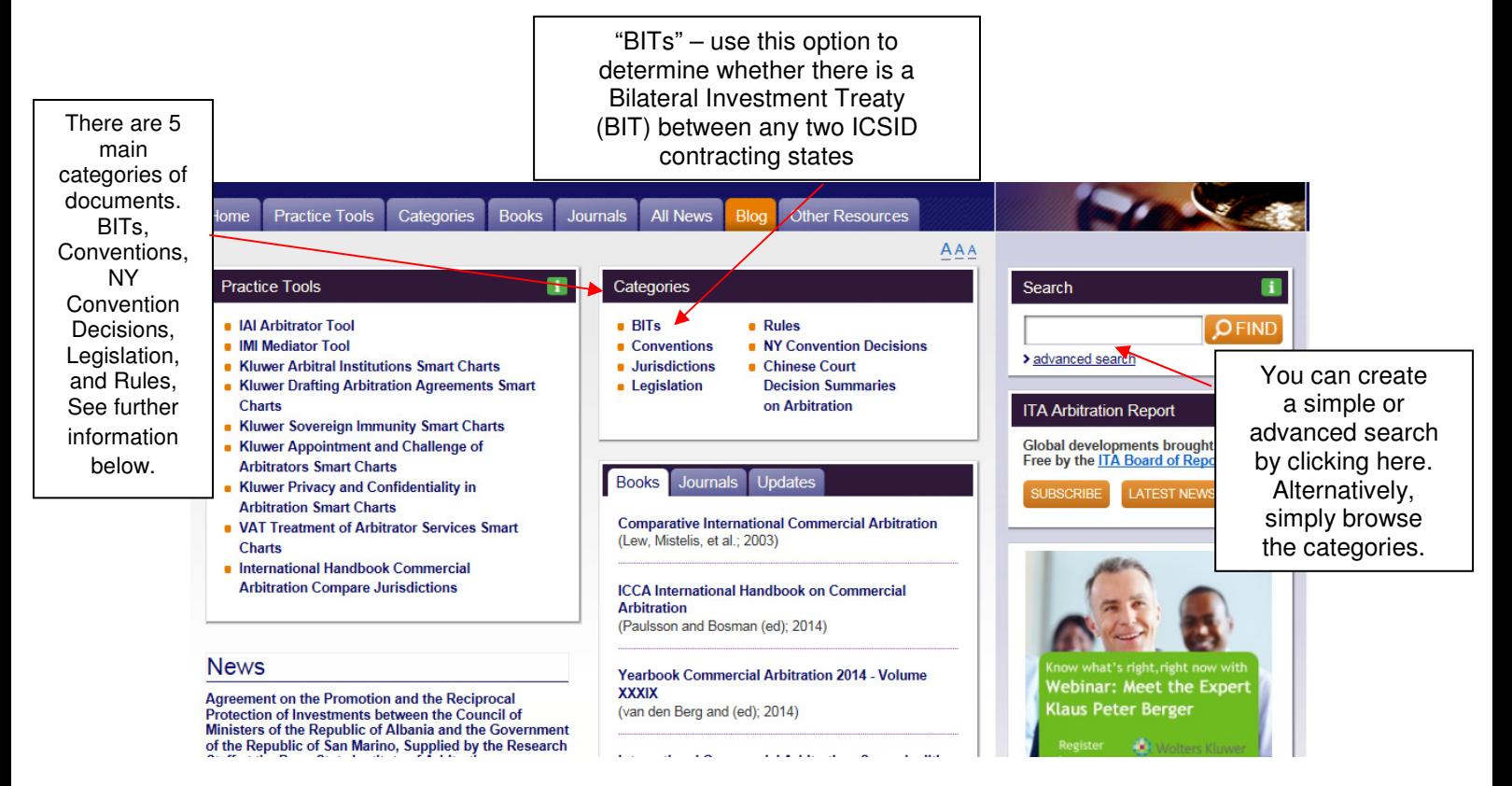

## **Five main categories of documents**

**BITs - Bilateral Investment Treaties:** select a jurisdiction to view an overview of the Bilateral Investment Treaties (BITs) concluded between various states, including the full text document if available.

**Conventions:** this section lists the most important conventions relating to arbitration, for instance, the 1961 European Convention (Geneva).

**Jurisdiction:** select a jurisdiction to browse all content related to that jurisdiction.

**Legislation:** this category provides the text of laws for key countries. Old versions which are no longer applicable may still be included if they are useful for research.

**Rules:** this category is divided by most significant arbitral institution and subdivided into Rules, Models and Awards.

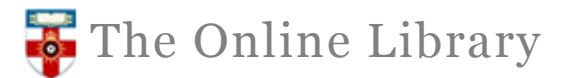

## **Advanced Search screen**

Refine your search by constructing a search using the fields available.

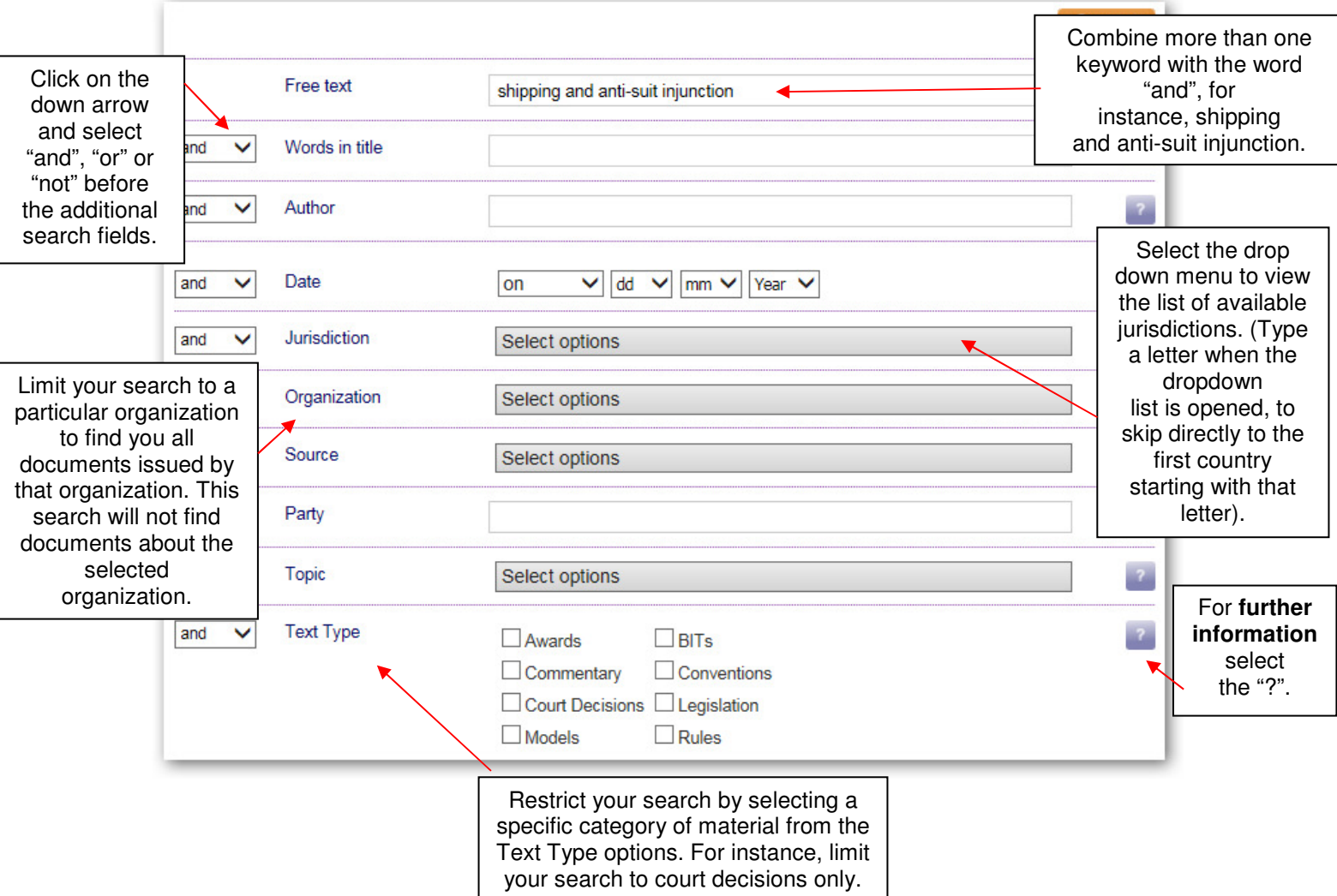

## **Help**

For further help contact the Online Library Enquiry Service by:

Email: onlinelibrary@shl.lon.ac.uk Telephone: +44 (0)20 7862 8478 Web form: http://onlinelibrary.london.ac.uk/about/contact-us?type=library\_enquiry